# **JDBC Job Interview Questions And Answers**

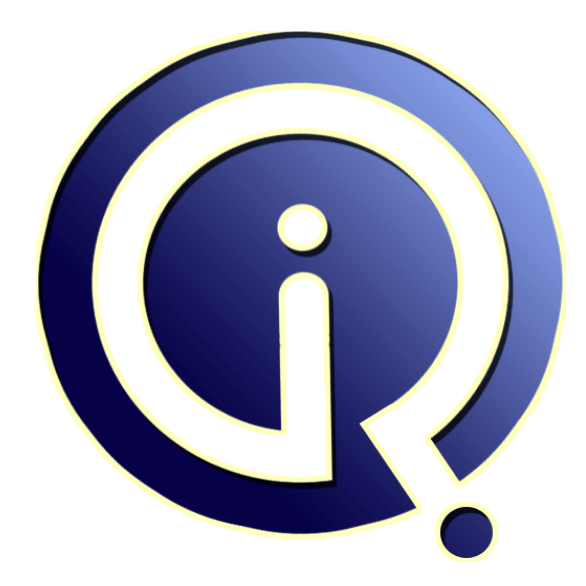

## **Interview Questions Answers**

**https://interviewquestionsanswers.org/**

## **About Interview Questions Answers**

**Interview Questions Answers . ORG** is an interview preparation guide of thousands of Job Interview Questions And Answers, Job Interviews are always stressful even for job seekers who have gone on countless interviews. The best way to reduce the stress is to be prepared for your job interview. Take the time to review the standard interview questions you will most likely be asked. These interview questions and answers on JDBC will help you strengthen your technical skills, prepare for the interviews and quickly revise the concepts. 

If you find any **question or answer** is incorrect or incomplete then you can **submit your question or answer** directly with out any registration or login at our website. You just need to visit JDBC Interview Questions And Answers to add your answer click on the *Submit Your Answer* links on the website; with each question to post your answer, if you want to ask any question then you will have a link *Submit Your Question*; that's will add your question in JDBC category. To ensure [quality,](https://interviewquestionsanswers.org/_JAVA-JDBC-Programming) each [submission is checked by our team](https://interviewquestionsanswers.org/_JAVA-JDBC-Programming), before it becomes live. This JDBC Interview preparation PDF was generated at **Wednesday 29th November, 2023** 

You can follow us on FaceBook for latest Jobs, Updates and oth[er interviews material.](https://interviewquestionsanswers.org/_JAVA-JDBC-Programming) www.facebook.com/InterviewQuestionsAnswers.Org

Follow us on Twitter for latest Jobs and interview preparation guides. [https://twitter.com/InterviewQA](https://www.facebook.com/InterviewQuestionsAnswers.Org)

If you need any further assistance or have queries regarding this document or its material or any of [other inquiry, please do not hesit](https://twitter.com/InterviewQA)ate to contact us.

Best Of Luck.

**Interview Questions Answers.ORG Team https://InterviewQuestionsAnswers.ORG/ Support@InterviewQuestionsAnswers.ORG**

#### **Question - 1:**

How you restrict a user to cut and paste from the html page using JAVA Programing?

#### **Ans:**

Using JavaScript to lock keyboard keys. It is one of easiest solutions. **View All Answers**

#### **Question - 2:**

What is Serialization and deserialization in JAVA Programming?

#### **Ans:**

Serialization is the process of writing the state of an object to a byte stream. Deserialization is the process of restoring these objects.

**View All Answers**

#### **Question - 3:**

How to Make Updates to Updatable Result Sets in JDBC?

#### **Ans:**

Another new feature in the JDBC 2.0 API is the ability to update rows in a result set using methods in the Java programming language rather than having to send an SQL command. But before you can take advantage of this capability, you need to create a ResultSet object that is updatable. In order to do this, you supply the ResultSet constant CONCUR\_UPDATABLE to the createStatement method.

E.g. Connection con = DriverManager.getConnection("jdbc:mySubprotocol:mySubName");

Statement stmt = con.createStatement(ResultSet.TYPE\_SCROLL\_SENSITIVE,

ResultSet.CONCUR\_UPDATABLE);

ResultSet uprs = ("SELECT COF\_NAME, PRICE FROM COFFEES");

**View All Answers**

#### **Question - 4:**

How to Retrieve Warnings in JDBC?

#### **Ans:**

**IDBC** [In](https://interviewquestionsanswers.org/)terview Questions And Answers Guide.<br> **IDBC** Interview Questions And Answers Guide.<br>
Answers and the property of the property of the property of the property of the second of the second of the second of the second SQLWarning objects are a subclass of SQLException that deal with database access warnings. Warnings do not stop the execution of an application, as exceptions do; they simply alert the user that something did not happen as planned. A warning can be reported on a Connection object, a Statement object (including PreparedStatement and CallableStatement objects), or a ResultSet object. Each of these classes has a getWarnings method, which you must invoke in order to see the first warning reported on the calling object

E.g.

 $SQLWarning$  warning = stmt.getWarnings();

```
if (warning != null) {
```
while (warning  $!=$  null) { System.out.println("Message: " + warning.getMessage()); System.out.println("SQLState: " + warning.getSQLState()); System.out.print("Vendor error code: "); System.out.println(warning.getErrorCode()); warning = warning.getNextWarning(); } }

**View All Answers**

**Question - 5:**

How to call a Stored Procedure from JDBC?

**[Ans:](https://interviewquestionsanswers.org/__How-to-Retrieve-Warnings-in-JDBC)**

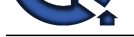

The first step is to create a CallableStatement object. As with Statement an and PreparedStatement objects, this is done with an open Connection object. A CallableState[ment object contains a call to a stored procedure;](https://interviewquestionsanswers.org/_JAVA-JDBC-Programming) E.g.

CallableStatement cs = con.prepareCall("{call SHOW\_SUPPLIERS}"); ResultSet rs = cs.executeQuery();

**View All Answers**

### **Question - 6:**

How can you use PreparedStatement in JDBC?

#### **Ans:**

**IC Allowskies Answers.**<br> **IC Allowskies Constrainers** the constrainers and the constrainers are a state of the state of the first of the particular and the constrainers and the constrainers are a state of the constrainers This special type of statement is derived from the more general class, Statement. If you want to execute a Statement object many times, it will normally reduce execution time to use a PreparedStatement object instead. The advantage to this is that in most cases, this SQL statement will be sent to the DBMS right away, where it will be compiled. As a result, the PreparedStatement object contains not just an SQL statement, but an SQL statement that has been precompiled. This means that when the PreparedStatement is executed, the DBMS can just run the PreparedStatement 's SQL statement without having to compile it first. E.g.

PreparedStatement updateSales = con.prepareStatement("UPDATE COFFEES SET SALES = ? WHERE COF\_NAME LIKE ?");

**View All Answers**

#### **Question - 7:**

What are the different types of Statements in JDBC?

#### **Ans:**

1.Statement (use createStatement method)

- 2. Prepared Statement (Use prepareStatement method) and
- 3. Callable Statement (Use prepareCall)

**View All Answers**

#### **Question - 8:**

How can you retrieve data from the ResultSet using JDBC?

#### **Ans:**

First JDBC returns results in a ResultSet object, so we need to declare an instance of the class ResultSet to hold our results. The following code demonstrates declaring the ResultSet object rs. E.g.

ResultSet rs = stmt.executeQuery("SELECT COF\_NAME, PRICE FROM COFFEES");

Second:

String s = rs.getString("COF\_NAME");

The method getString is invoked on the ResultSet object rs , so getString will retrieve (get) the value stored in the column COF\_NAME in the current row of rs **View All Answers**

#### **Question - 9:**

How can you create JDBC statements?

#### **Ans:**

A Statement object is what sends your SQL statement to the DBMS. You simply create a Statement object and then execute it, supplying the appropriate execute method with the SQL statement you want to send. For a SELECT statement, the method to use is executeQuery. For statements that create or modify tables, the method to use is executeUpdate. E.g. It takes an instance of an active connection to create a Statement object. In the following example, we use our Connection object con to create the Statement object stmt : Statement stmt = con.createStatement();

**View All Answers**

#### **Question - 10:**

How can you make the connection using JDBC?

#### **Ans:**

In establishing a connection is to have the appropriate driver connect to the DBMS. The following line of code illustrates the general idea:

E.g. String url = "jdbc:odbc:Fred"; Connection con = DriverManager.getConnection(url, "Fernanda", "J8");

**View All Answers**

#### **Question - 11:**

What Class.forName will do while loading drivers of JDBC?

#### **[Ans:](https://interviewquestionsanswers.org/__How-can-you-make-the-connection-using-JDBC)**

It is used to create an instance of a driver and register it with the DriverManager. When you have loaded a driver, it is available for making a connection with a DBMS.

#### **View All Answers**

**Question - 12:**

How can you load the drivers in JDBC?

#### **[Ans:](https://interviewquestionsanswers.org/__What-Class-dot-forName-will-do-while-loading-drivers-of-JDBC)**

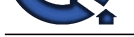

Loading the driver or drivers you want to use is very simple and involves just one line of code. If, for example, you want to use the JDBC-ODBC Bridge driver, the following code will load it: Eg.

Class.forName("sun.jdbc.odbc.JdbcOdbcDriver");

Your driver documentation will give you the class name to use. For instance, if the class name is jdbc.DriverXYZ, you would load the driver with the following line of code:

E.g. Class.forName("jdbc.DriverXYZ"); **View All Answers**

#### **Question - 13:**

What are the steps involved in establishing a connection using JDBC in JAVA?

#### **Ans:**

This involves two steps: (1) loading the driver and (2) making the connection.

#### **View All Answers**

#### **Question - 14:**

What are the flow statements of JDBC?

#### **Ans:**

A URL string

- ->getConnection ->DriverManager
- ->Driver
- ->Connection
- ->Statement
- ->executeQuery
- ->ResultSet.

#### **View All Answers**

#### **Question - 15:**

What packages are used by JDBC?

#### **Ans:**

There are 8 packages: java.sql.Driver, Connection,Statement, PreparedStatement, CallableStatement, ResultSet, ResultSetMetaData, DatabaseMetaData. **View All An** 

#### **Question - 16:**

What are the common tasks of JDBC?

#### **Ans:**

- 1.Create an instance of a JDBC driver or load JDBC drivers through jdbc.drivers;
- 2. Register a driver;
- 3. Specify a database;
- 4. Open a database connection;
- 5. Submit a query;
- 6. Receive results.
- **View All Answers**

### **Question - 17:**

What is JDBC Driver interface?

#### **Ans:**

**[In](https://interviewquestionsanswers.org/)clude the substrates Answers And Constructions:**<br>
The structure constructions and the structure of the structure of the structure of the structure of the structure of the structure of the structure of the structure of t The JDBC Driver interface provides vendor-specific implementations of the abstract classes provided by the JDBC API. Each vendors driver must provide implementations of the java.sql.Connection,Statement,PreparedStatement, CallableStatement, ResultSet and Driver.

**View All Answers**

#### **Question - 18:**

What are the two major components of JDBC?

#### **[Ans:](https://interviewquestionsanswers.org/__What-is-JDBC-Driver-interface)**

One implementation interface for database manufacturers, the other implementation interface for application and applet writers.

#### **View All Answers**

#### **Question - 19:**

What is JDBC?

#### **[Ans:](https://interviewquestionsanswers.org/__vWhat-are-the-two-major-components-of-JDBC)**

JDBC is a layer of abstraction that allows users to choose between databases. It allows you to change to a different database engine and to write to a single API. JDBC allows you to write database applications in Java without having to concern yourself with the underlying details of a particular database.

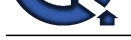

#### **View All Answers**

### **Java Programing Most Popular & Related Interview Guides**

- 1 : **Core Java Interview Questions and Answers.**
- **2 : Hibernate Interview Questions and Answers.**
- **3 : [IBM WebSphere Interview Questions and An](https://interviewquestionsanswers.org/_Core-Java)swers.**
- **4 : [Advanced Java Interview Questions and Answ](https://interviewquestionsanswers.org/_Hibernate-Java)ers.**
- **5 : [Spring Framework Interview Questions and Answer](https://interviewquestionsanswers.org/_IBM-WebSphere-Application-Server-WAS)s.**
- **6 : [Full Stack Developer \(Java\) Interview Questions a](https://interviewquestionsanswers.org/_Advanced-Java)nd Answers.**
- **7 : [JSF Interview Questions and Answers.](https://interviewquestionsanswers.org/_Java-Spring-Framework)**
- **8 : [Java Swing Programming Interview Questions and Answers.](https://interviewquestionsanswers.org/_Full-Stack-Developer-Java)**
- **9 : [Java JSP Programming Interview Que](https://interviewquestionsanswers.org/_JSF)stions and Answers.**
- **10 [: J2EE Interview Questions and Answers.](https://interviewquestionsanswers.org/_Swing)**

**Follow us on FaceBook ww[w.facebook.com/InterviewQuestionsAnsw](https://interviewquestionsanswers.org/_Java-Enterprise-Edition-J2EE-JEE)ers.Org**

**Follow us on Twitter [https://twitter.com/InterviewQA](https://www.facebook.com/InterviewQuestionsAnswers.Org)**

**For any inquiry please do not hesitate to contact us.**

**Interview Questions Answers.ORG Team https://InterviewQuestionsAnswers.ORG/ support@InterviewQuestionsAnswers.ORG**